## Politechnika Krakowska im. Tadeusza Kościuszki

# Karta przedmiotu

obowiązuje studentów rozpoczynających studia w roku akademickim 2013/2014

Wydział Fizyki, Matematyki i Informatyki

Kierunek studiów: Informatyka Profil: Ogólnoakademicki Profil: Ogólnoakademicki

Forma sudiów: niestacjonarne kod kierunku: I

Stopień studiów: I

Specjalności: Brak specjalności

## 1 Informacje o przedmiocie

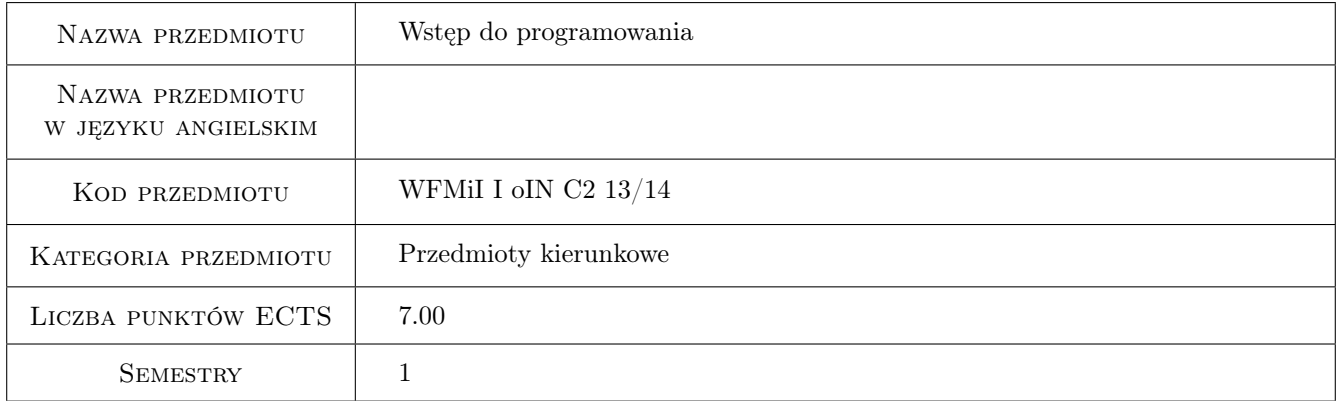

## 2 Rodzaj zajęć, liczba godzin w planie studiów

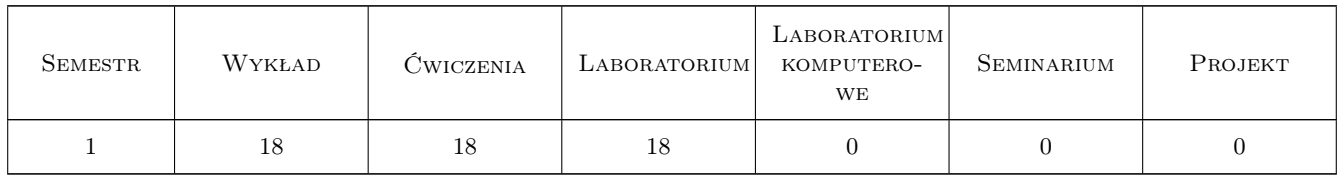

## 3 Cele przedmiotu

Cel 1 Zapoznanie studentów z budową i działaniem komputera.

Cel 2 Przedstawienie sposobów reprezentacji liczb w komputerze.

Cel 3 Zapoznanie studentów z podstawowymi instrukcjami programu oraz typami i strukturami danych.

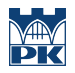

Cel 4 Nabycie wiedzy w zakresie algorytmów i ich złożoności obliczeniowej.

Cel 5 Nabycie umiejętności pisania i uruchomienia prostych programów w języku C.

## 4 Wymagania wstępne w zakresie wiedzy, umiejętności i innych kompetencji

1 Wiedza z matematyki i informatyki na poziomie szkoły średniej.

### 5 Efekty kształcenia

- EK1 Wiedza Student potrafi posługiwać się fachową terminologią; opisuje budowę komputera i objaśnia zasady jego działania; opisuje zadania i elementy systemu operacyjnego.
- EK2 Wiedza Student ma wiedzę ogólną w zakresie algorytmów i ich złożoności obliczeniowej i pamięciowej.
- EK3 Wiedza Student ma wiedzę w zakresie języków i paradygmatów programowania; zna podstawowe typy i struktury danych, instrukcje sterujące i pętle, potrafi opisać ich działanie na podstawie zapisu w różnych językach programowania.
- EK4 Umiejętności Student objaśnia sposoby reprezentacji informacji w komputerze.
- EK5 Umiejętności Student potrafi narysować schemat blokowy lub podać pseudokod podanego algorytmu.
- EK6 Umiejętności Student potrafi napisać i uruchomić proste programy w języku C oraz potrafi podać złożoność obliczeniową i pamięciową tych programów.

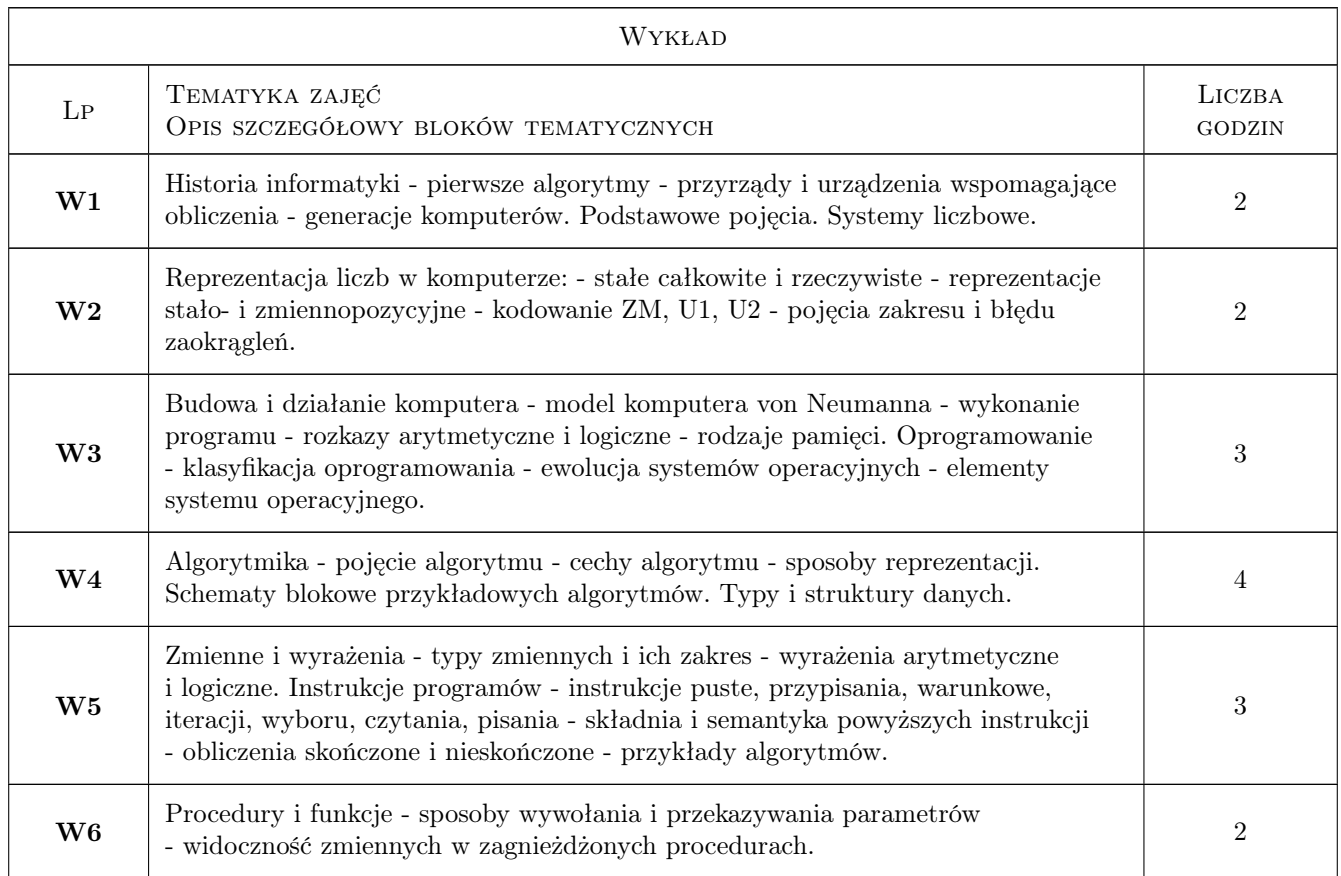

## 6 Treści programowe

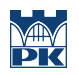

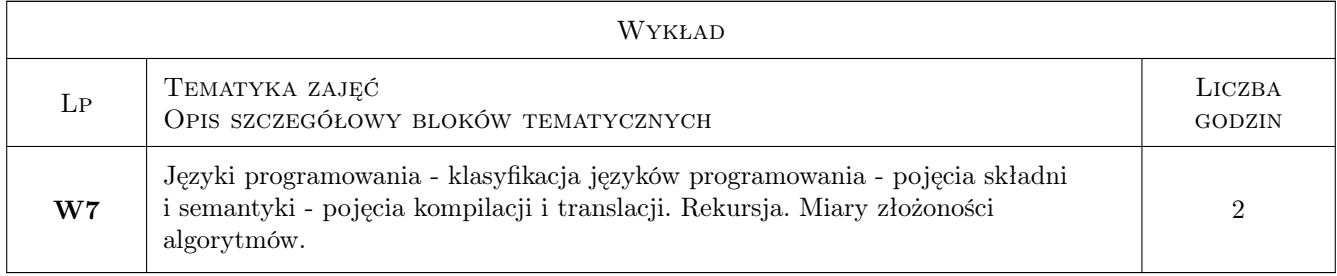

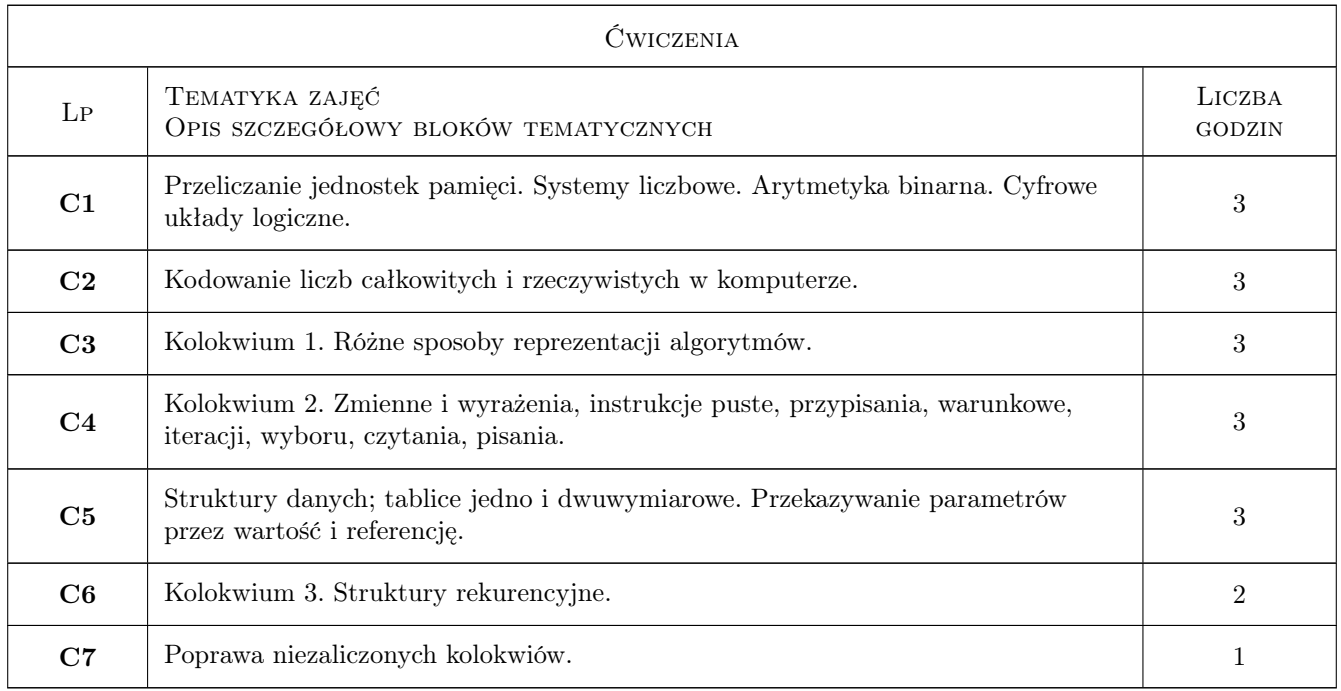

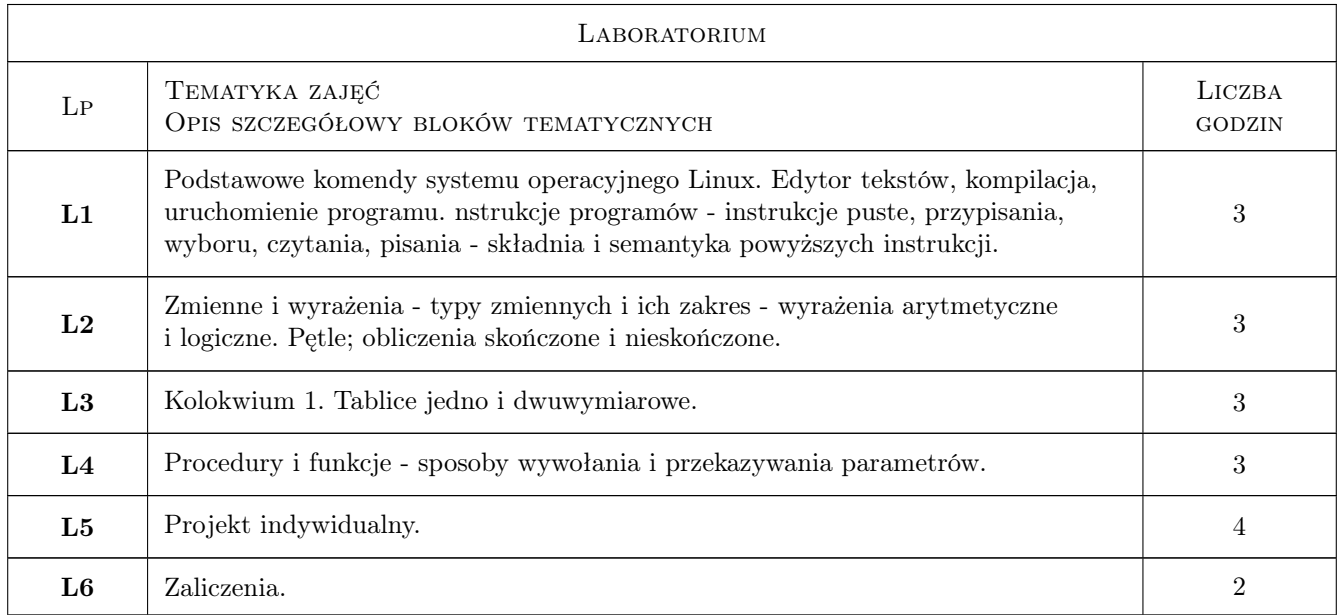

## 7 Narzędzia dydaktyczne

- N1 Wykłady
- N2 Zadania tablicowe
- N3 Ćwiczenia laboratoryjne
- N4 Konsultacje

## 8 Obciążenie pracą studenta

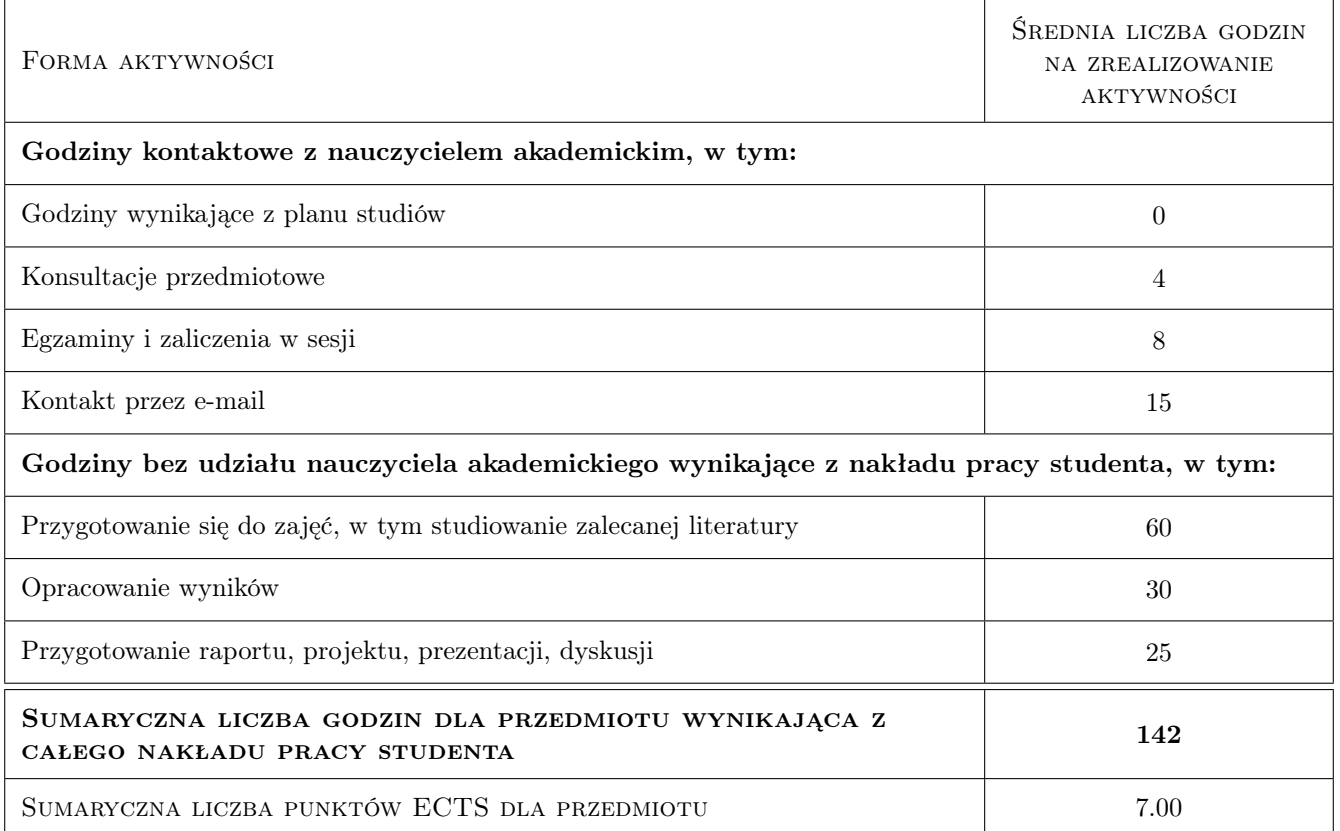

## 9 Sposoby oceny

#### Ocena formująca

- F1 Kolokwium
- F2 Projekt indywidualny
- F3 Ćwiczenie praktyczne

#### Ocena podsumowująca

- P1 Egzamin pisemny
- P2 Średnia ważona ocen formujących

#### Ocena aktywności bez udziału nauczyciela

B1 Projekt indywidualny

## Kryteria oceny

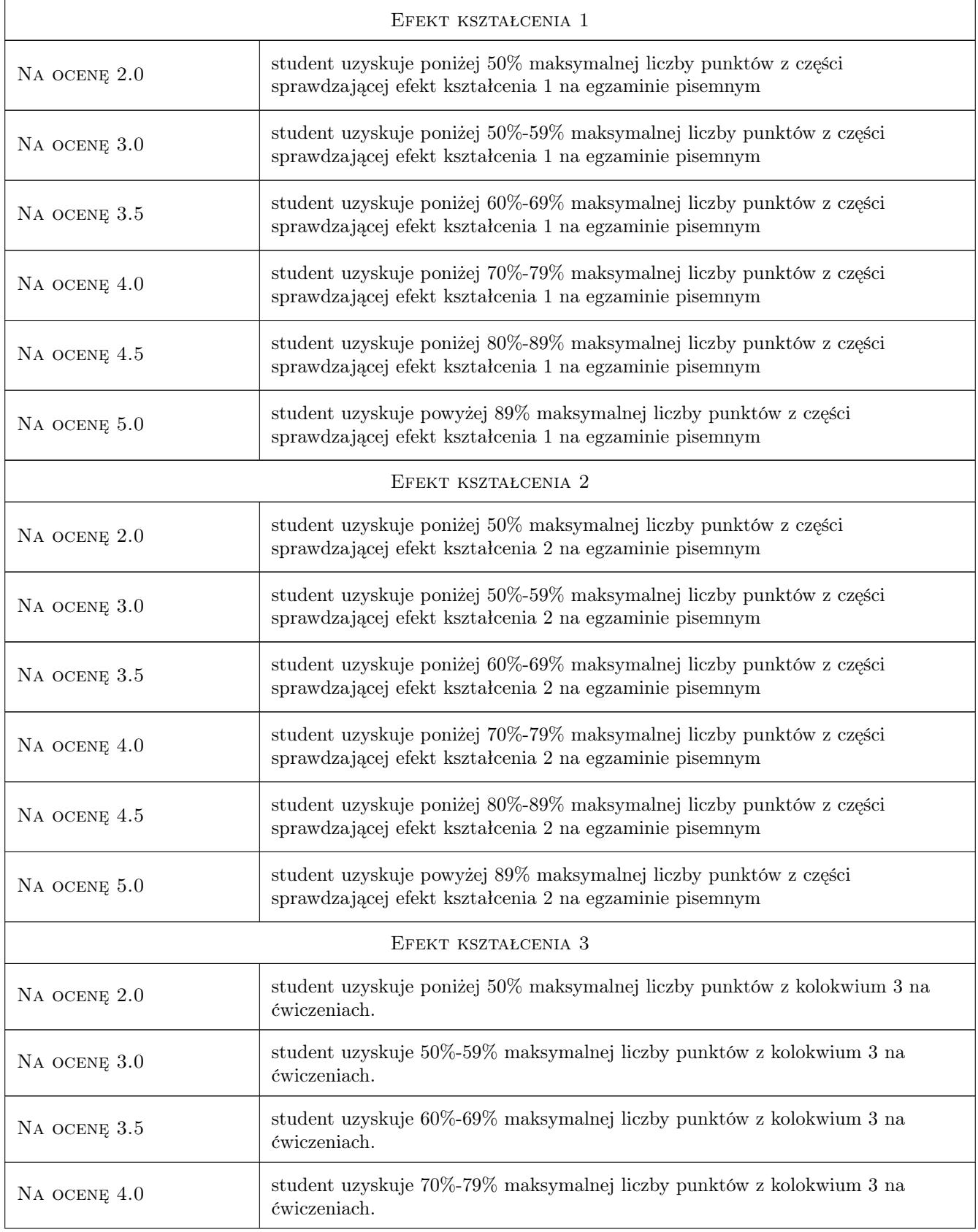

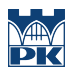

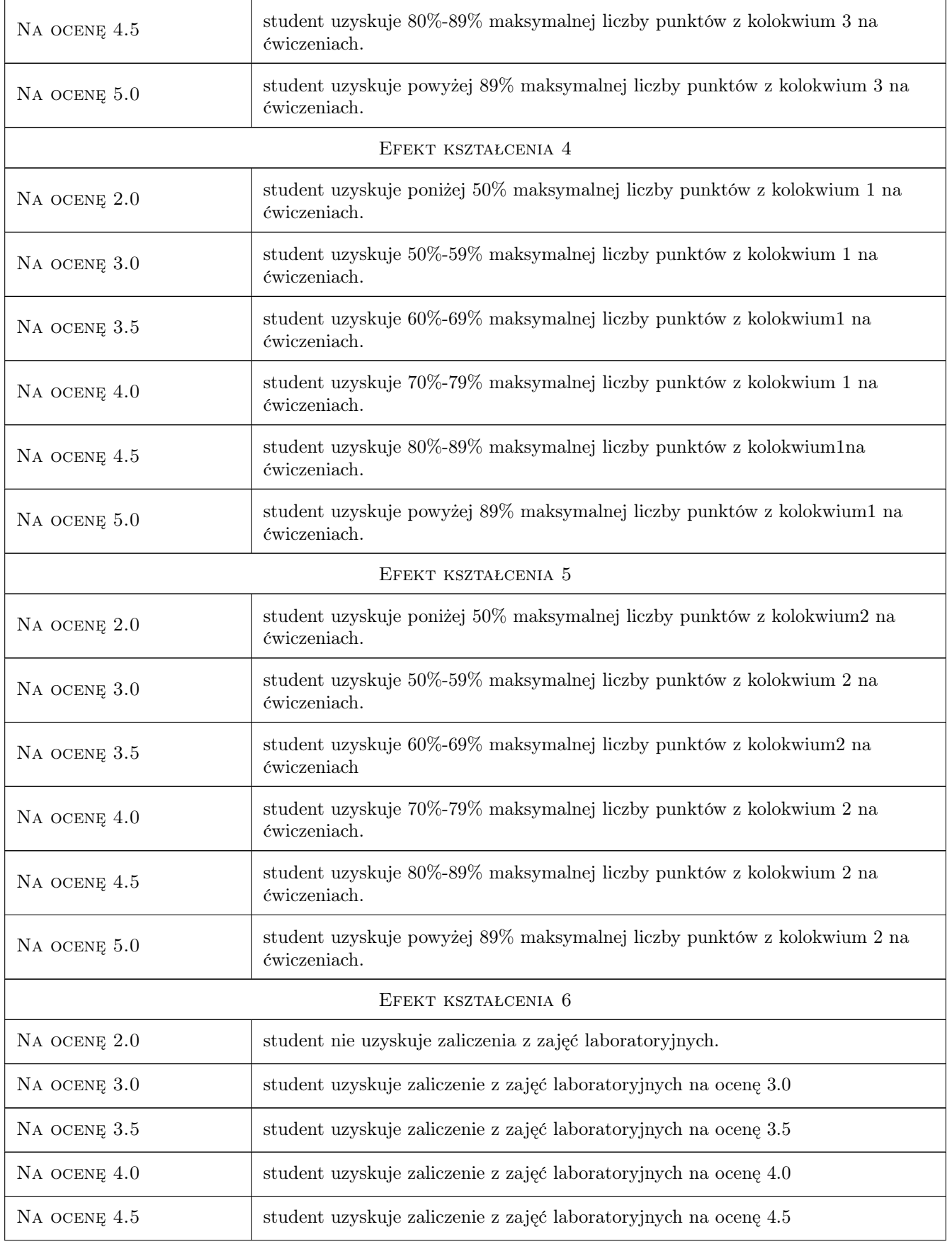

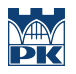

Na ocenę 5.0 student uzyskuje zaliczenie z zajęć laboratoryjnych na ocenę 5.0

## 10 Macierz realizacji przedmiotu

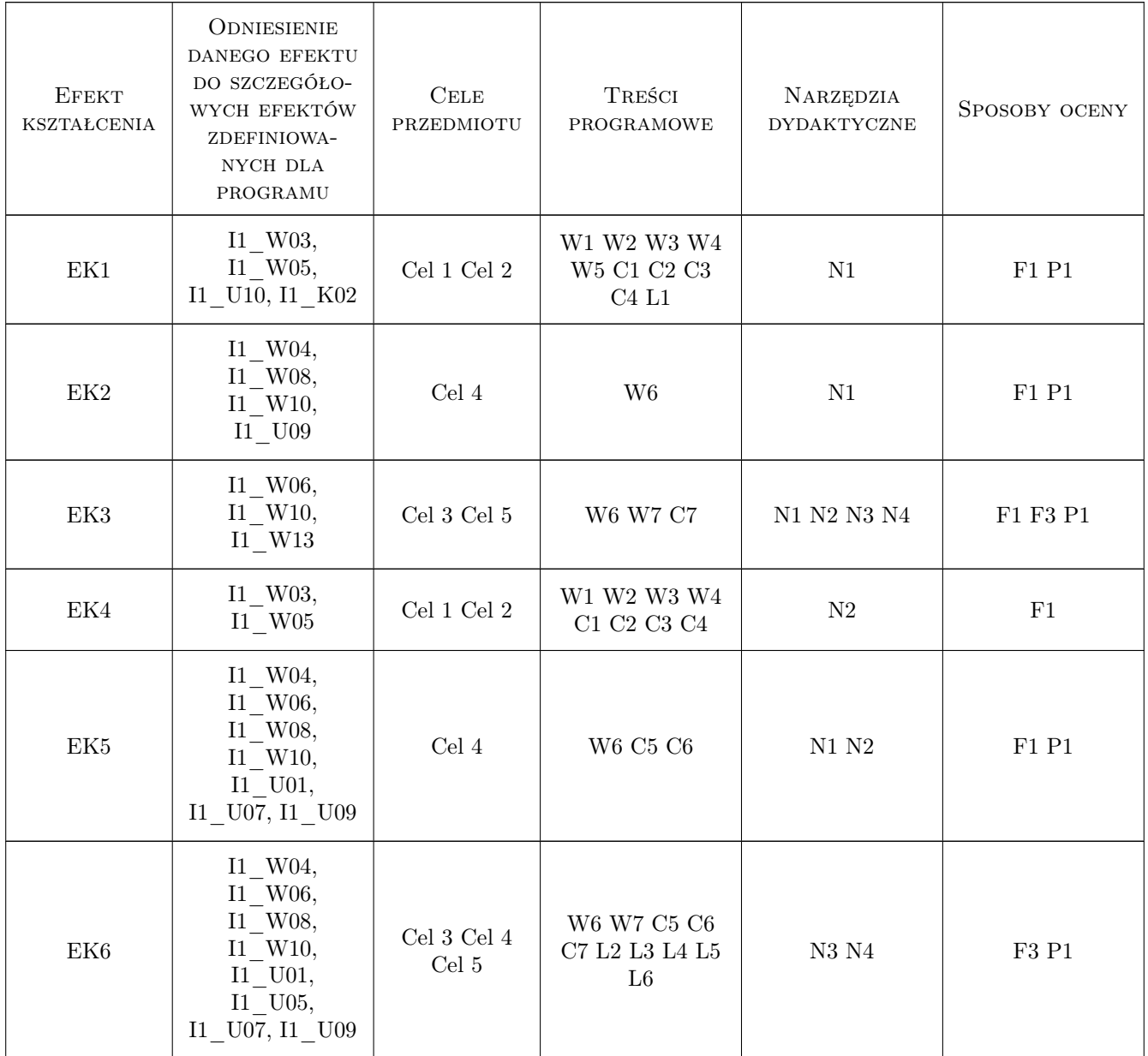

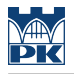

## 11 Wykaz literatury

#### Literatura podstawowa

- [1 ] J.Glenn Brookshear Informatyka w ogólnym zarysie, Warszawa, 2003, WNT
- [2 ] B.S.Chalk Organizacja i architektura komputerów, Warszawa, 1998, WNT

#### Literatura uzupełniająca

- [1 ] D. Harel Algorytmika. Rzecz o istocie informatyki, Warszawa, 2001, WNT
- [2 ] B.Kernighan, D.Ritchie  $Język ANSI$  C, Warszawa, 2007, WNT

### 12 Informacje o nauczycielach akademickich

#### Osoba odpowiedzialna za kartę

dr inż. Joanna Płażek (kontakt: joannaplazek@gmail.com)

#### Osoby prowadzące przedmiot

1 dr inż. Anna Jasińska-Suwada (kontakt: anka@pk.edu.pl)

2 dr inż. Jerzy Zaczek (kontakt: jmz@pk.edu.pl)

#### 13 Zatwierdzenie karty przedmiotu do realizacji

(miejscowość, data) (odpowiedzialny za przedmiot) (dziekan)

. . . . . . . . . . . . . . . . . . . . . . . . . . . . . . . . . . . . . . . . . . . . . . . .

. . . . . . . . . . . . . . . . . . . . . . . . . . . . . . . . . . . . . . . . . . . . . . . .

PRZYJMUJĘ DO REALIZACJI (data i podpisy osób prowadzących przedmiot)